## Office 365

## **On Chromebooks Students Only**

## Students can no longer download and install the Office products separately on a Chromebook, as they could in the past, it is no longer supported.

To access office products, you can access it through the web version in your email or BC3's Citrix.

 Sign into the MyBC3 Portal and click on Office 365 to use the web version of Office

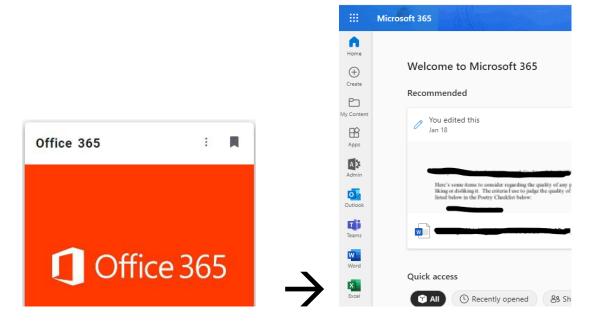

## OR

- Sign into on BC3's Citrix environment to use the full version of Office 365
- Goto www.Citrix.bc3.edu and sign in